## **DAFTAR PUSTAKA**

- [1] T. Umetani, Y. Kondo, and T. Tokuda, "Rapid development of a mobile robot for the nakanoshima challenge using a robot for intelligent environments," *J. Robot. Mechatronics*, vol. 32, no. 6, pp. 1211–1218, 2020, doi: 10.20965/jrm.2020.p1211.
- [2] R. Siegwart, I. R. Nourbakhsh, and D. Scaramuzza, *Introduction to Autonomous Mobile Robots, second edition*. MIT Press, 2011.
- [3] T. J. Lee, C. H. Kim, and D. I. D. Cho, "A Monocular Vision Sensor-Based Efficient SLAM Method for Indoor Service Robots," *IEEE Trans. Ind. Electron.*, vol. 66, no. 1, pp. 318–328, 2019, doi: 10.1109/TIE.2018.2826471.
- [4] M. Fausi, "Analisis Pengaruh Penambahan Jumlah Array Microphone Terhadap Estimasi Direction Of Arrival ( DOA ) dengan Teknik Pemrosesan Sinyal Fast Fourier Transform Beamforming," vol. 12, no. 1, pp. 36–39, 2018.
- [5] R. I. Alfian, A. Ma'Arif, and S. Sunardi, "Noise reduction in the accelerometer and gyroscope sensor with the Kalman filter algorithm," *J. Robot. Control*, vol. 2, no. 3, pp. 180–189, 2021, doi: 10.18196/jrc.2375.
- [6] A. P. Abseno, "Penerapan Kinematika Untuk Lokalisasi Pada Robot Sepak Bola Beroda," p. 73, 2019.
- [7] A. Madhloom, F. Raheem, and A. Kareem, "A Modified Kalman Filter-Based Mobile Robot Position Measurement using an Accelerometer and Wheels Encoder," *Eng. Technol. J.*, vol. 40, no. 1, pp. 267–274, 2022, doi: 10.30684/etj.v40i1.2082.
- [8] A. Maarif, R. D. Puriyanto, and F. R. T. Hasan, "Robot Keseimbangan dengan Kendali PID dan Kalman Filter," *It J. Res. Dev.*, vol. 4, no. 2, pp. 117–127, 2020, doi: 10.25299/itjrd.2020.vol4(2).3900.
- [9] F. Fahmizal, D. U. Rijalussalam, M. Budiyanto, and A. Mayub, "Trajectory Tracking pada Robot Omni dengan Metode Odometry," *J. Nas. Tek. Elektro dan Teknol. Inf.*, vol. 8, no. 1, p. 35, 2019, doi: 10.22146/jnteti.v8i1.488.
- [10] A. Ma'arif, I. Iswanto, A. A. Nuryono, and R. I. Alfian, "Kalman Filter for Noise Reducer on Sensor Readings," *Signal Image Process. Lett.*, vol. 1, no. 2, pp. 11–22, 2019, doi:

10.31763/simple.v1i2.2.

- [11] I. Hudati, E. S. A. Nugroho, and N. D. Resty, "Implementasi Filter Kalman pada Sensor Jarak Berbasis Ultrasonik," *J. List. Instrumentasi dan Elektron. Terap.*, vol. 2, no. 2, pp. 20–24, 2021, doi: 10.22146/juliet.v2i2.71147.
- [12] M. I. Marzuki, I. N. Farida, and ..., "Implementasi Controller PID (Proportional, Integral, Derivative) pada Robot Sepak Bola Beroda," *Pros. SEMNAS …*, pp. 297–302, 2021, [Online]. Available: https://proceeding.unpkediri.ac.id/index.php/inotek/article/view/ 971%0Ahttps://proceeding.unpkediri.ac.id/index.php/inotek/arti

cle/download/971/641

- [13] T. O. Hodson, "Root-mean-square error (RMSE) or mean absolute error (MAE): when to use them or not," *Geosci. Model Dev.*, vol. 15, no. 14, pp. 5481–5487, 2022, doi: 10.5194/gmd-15- 5481-2022.
- [14] M. Amin and J. Triyanto, "Rancangan Perangkat Lunak Akuisisi Data Modul Detektor Gamma RosRao Berbasis Modbus Over TCP/IP Menggunakan PyQT5," *Prima*, vol. 17, no. 1, pp. 40–49, 2020.
- [15] V. M. Ionescu and F. M. Enescu, "Investigating the performance" of MicroPython and C on ESP32 and STM32 microcontrollers," *2020 IEEE 26th Int. Symp. Des. Technol. Electron. Packag. SIITME 2020 - Conf. Proc.*, pp. 234–237, 2020, doi: 10.1109/SIITME50350.2020.9292199.
- [16] M. Babiuch, P. Foltynek, and P. Smutny, "Using the ESP32 microcontroller for data processing," *Proc. 2019 20th Int. Carpathian Control Conf. ICCC 2019*, pp. 1–6, 2019, doi: 10.1109/CarpathianCC.2019.8765944.
- [17] M. Thothadri, "An Analysis on Clock Speeds in Raspberry Pi Pico and Arduino Uno Microcontrollers," *Am. J. Eng. Technol. Manag.*, vol. 6, no. 3, p. 41, 2021, doi: 10.11648/j.ajetm.20210603.13.
- [18] M. Mudarris and S. G. Zain, "Implementasi Sensor Inertial Meansurenment Unit (IMU) untuk Monitoring Perilaku Roket," *Avitec*, vol. 2, no. 1, pp. 55–64, 2020, doi: 10.28989/avitec.v2i1.610.
- [19] Y. R. Sujono, E. S. Budi, and I. Nugrahanto, "Modul Pengaturan Motor Pompa DC Metode PID pada Sistem Kontrol Ketinggiian

Air berbasis Arduino," vol. 10, pp. 128–136, 2023.

[20] M. M. H. Ma'arif, "Sistem Navigasi Mobile Robot Mekanum Menggunakan Sensor Kompas," *Elkolind*, vol. 9, no. September, pp. 154–160, 2022.

## **LAMPIRAN A Program sistem**

## **Program Arduino Kalman Filter**

#include "Wire.h" #include "I2Cdev.h" #include "MPU6050.h" MPU6050 mpu #include <ArduinoJson.h>

#define enc0\_interrupt 2 #define enc0\_digital 3 #define enc1\_interrupt 6 #define enc1\_digital 7

volatile long count $0 = 0$ , count $1 = 0$ ; volatile long posisi0, posisi1; volatile float enc0, enc1; float enc\_dataX, enc\_dataY;

// Deklarasi variabel global yaw imu float yaw  $= 0.0$ ; float firstYaw, offsideYaw; int set $Awa = 0$ :

// Kalman filter variables const float O  $\text{evro} = 0.01$ ; const float  $R$ <sub>angle</sub> = 10;

float yaw  $angle = 0.0$ ; float P  $00 = 0.1$ , P  $01 = 0.0$ , P  $10 = 0.0$ , P  $11 = 0.1$ ; unsigned long prev\_time; bool is yaw resetting  $=$  false;

```
// Gyro calibration offsets
int16 t gyro_offset x = 0;
int16 t gyro_offset y = 0;
int16 t gyro_offset z = 0;
//variabel kirim data
unsigned long delayReadGyro = 0;
unsigned long delaySendData = 0;
void setup() {
  Wire.begin();
  Serial.begin(115200);
 Serial1.setRX(13);
 Serial1.setTX(12);
  Serial1.begin(115200);
 enc_setup();
  mpu.initialize();
  Serial.println(mpu.testConnection() ? "MPU6050 connection 
successful" : "MPU6050 connection failed"):
  calibrateGyro();
 prev_time = millis();
}
void loop() {
  encoder();
 if (millis() >= delayReadGyro) {
  delayReadGyro = millis() + 7;int16 t gx, gy, gz;
   mpu.getRotation(&gx, &gy, &gz);
  gx = gyro_{offset_x};gy = gyro_offset_y;gz = gyro_offset_z;
```

```
float gyro z = \frac{gz}{131.0};
 // Serial.print("Raw Gyro: ");
Serial.print(gyro_z);
 Serial.print("\t");
 updateKalmanFilter(yaw_angle, gyro_z);
\text{vaw} = (\text{vaw} \text{ angle} - \text{offset} \times \text{caw}) + \text{setAwal}; float newYaw;
 float mapyaw;
if (yaw > 180)new Yaw = map(yaw, 180, 270, -180, -90);
else new Yaw = yaw;
if (new Yaw < 0) map yaw = map(new Yaw, -180, 0, 180, 360);
else mapyaw = newYaw;
```

```
// newYaw = int(newYaw);
```

```
float inversmap = map(mapyaw, 0, 360, 360, 0);
mapyaw = map(inversmap, 360, 0, 0, 360);
```

```
 // Serial.print("Filtered Yaw: ");
  Serial.println(yaw);
 delay (10);
 }
```

```
 // Membaca data dari Serial1 jika tersedia
if (Serial1.available() > 0) {
  String dataFromEsp = Serial1.readString();
  Serial.println(dataFromEsp);
 if (dataFromEsp == "R") {
  reset_encoder();
  resetYaw():
  }
 }
```

```
 if (millis() > delaySendData)
 {
 delaySendData = millis() + 10;
```

```
 StaticJsonDocument<200> jsonDocument;
  \gamma isonDocument["yaw"] = String(yaw, 3);
  \gammajsonDocument["enc_dataX"] = String(enc_dataX, 3);
  \gammajsonDocument["enc_dataY"] = String(enc_dataY, 3);
   String jsonString;
  serializeJson(jsonDocument, jsonString);
  Serial1.println(jsonString);
// Serial.println(jsonString);
  }
}
void resetYaw()
{
 offsideYaw = yaw angle;
}
void calibrateGyro() {
 int16 t gx_sum = 0;
 int16 t gy_sum = 0;
 int16 t gz sum = 0;
 const int num_readings = 100;
 for (int i = 0; i < num_readings; i++) {
  int16t gx, gy, gz;
   mpu.getRotation(&gx, &gy, &gz);
  gx sum += gx;
  gy sum += gy;
  gz\_sum += gz; }
 gyro_offset_x = gx_sum / num_readings;
 gyro_offset_y = gy_sum / num_readings;
 gyro_offset_z = gz_sum / num_readings;
}
void updateKalmanFilter(float newAngle, float newRate) {
 unsigned long curr time = millis();
```

```
float dt = (curr_time - prev_time) / 1000.0;
```
prev\_time  $=$  curr\_time;

 // Update covariance matrix  $P_00 += dt * (dt * P_11 - P_01 - P_10) * dt;$  $P_01 = dt * P_11;$ P  $10 = dt * P$  11; P  $11 == 0$  gyro  $*$  dt;

float  $S = P_00 + R_0$  angle; float K  $0 = P_0$  00 / S; float  $K_1 = P_10 / S$ ;

 // Calculate difference between measured angle and estimated angle float  $y = newAngle - yaw\_angle;$ 

 // Update yaw\_angle based on the Kalman gain vaw angle  $+= K 0 * v$ ;

 $\frac{1}{8}$  Map yaw angle to the range -180 to 180 degrees // yaw angle = mapTo180(yaw angle);

```
 // Update covariance matrix based on Kalman gain
P_00 = K_0 * P_00;P 01 = K_0 * P_01;
P 10 = K 1 * P 00;
P 11 = K 1 * P_01;
```

```
 // Finally, update yaw_angle using gyro rate
 yaw_angle += dt * newRate;
}
float mapTo180(float angle) {
 if (angle > 180) {
  angle = 360;
  } else if (angle < -180) {
  angle += 360;
 }
  return angle;
}
```
Program main Micropython

from kirim\_dataRobot import \* import kirim\_dataRobot import \_thread from time import ticks\_ms from machine import UART from moving\_control import OmniMobileRobot from calculation\_PID import PID from calculation\_motorSpeed import motor\_speed

# Inisialisasi objek PID  $pid = PID(Kp=6, Ki=0, Kd=2)$  $setpoint = 0$ 

# Variabel data\_robot dataX before, dataY before, dataX after, dataY after, yaw, enc\_dataX, enc\_dataY, Accel, data1, data2, data $3 = 0, 0, 1, 2, 0, 0, 0, 0, 0, 0, 0$  $pid\_output = 0$ 

# Variabel multitask time moving control,time calc pid, time send basestation =  $0.0,0$ 

 $u$ art = UART $(2, 115200)$  $strMsg = ''$ 

```
def parsed data(data):
  parsed data = ujson.loads(data)
   # Mengakses nilai-nilai yang diparsing
  yaw = parsed\ data['yaw']enc_dataX = parsed_data["enc_dataX"]
  enc_dataY = parsed_data["enc_dataY"]
```
 if yaw is not None and enc\_dataX is not None and enc\_dataY is not None:

 $\text{vaw} = \text{float}( \text{vaw})$ 

```
enc_dataX =float(enc_dataX)
     enc_dataY = float(enc_dataY)
   return yaw, enc_dataX, enc_dataY
moving = OmniMobileRobot(wheel_radius=10) # Setel wheel_radius
sesuai dengan nilai yang sesuai
x target = 0y target = 500Kp pos = 8Kp_theta = 0 #robot gak perlu berputar arah dulu makanya 0
# Tetap menjalankan program utama
while True:
  data robot = yaw, enc_dataX, enc_dataY, pid_output
  if uart.any() > 0:
    data = uart.read() try:
       data sensor = parsed data(data)
       yaw, enc_dataX, enc_dataY = data_sensor
        # print(data_sensor)
      except:
        print("eror serial")
        # pass
  if kirim_dataRobot.ping_received :
     motor speed(0,1200,pid output)
# 
   else :
     motor\_speed(0,0,0) # Logika kirim data
  data robot = (round(moving.x, 2), # Bulatkan dataX before menjadi 2 angka
dibelakang koma
      round(moving.y, 2), # Bulatkan dataY_before menjadi 2 angka 
dibelakang koma
```

```
 round(yaw, 2), # Bulatkan yaw menjadi 2 angka dibelakang 
koma
     round(enc_dataX, 2), # Bulatkan enc_dataX menjadi 2 angka 
dibelakang koma
     round(enc_dataY, 2), # Bulatkan enc_dataY menjadi 2 angka 
dibelakang koma
     round(pid_output, 2), # Sudah dibulatkan di atas
     round(dataX_after, 2), # Bulatkan dataX_after menjadi 2 angka 
dibelakang koma
    round(dataY_after, 2) # Bulatkan dataY_after menjadi 2 angka
dibelakang koma
  \lambdaif ticks_ms() \ge= time_send_basestation:
    time_send_basestation = ticks_ms() + 20
     try:
        data_to_basestation(data_robot)
        # print(data_robot)
      except:
        print("eror komunikasi basestation"
```
## **BIODATA**

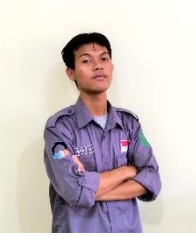

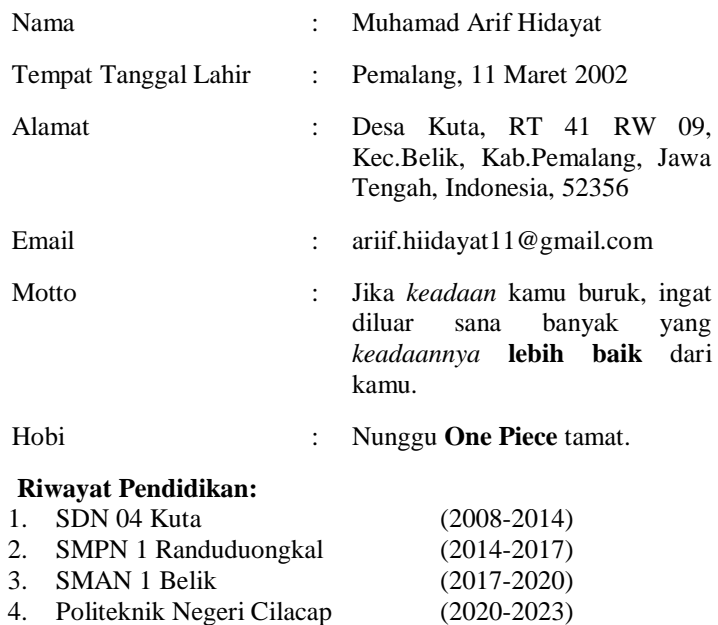

Penulis telah mengikuti seminar Tugas Akhir pada tanggal 2 Agustus 2023, sebagai salah satu persyaratan untuk memperoleh gelar Ahli Madya (A.Md).